# **OpenEdit**

## Il gestionale per le Case Editrici

Massima copertura applicativa, piattaforma flessibile e modulare per sviluppare soluzioni su misura, affidabilità e sicurezza nella gestione dei dati: la soluzione professionale, completa ed efficace, alla gestione di una Casa Editrice.

> $\overline{a}$ B

> > $\begin{array}{c|c}\n\hline\n\end{array}$

## **Software Dylog Compatibili:**

- OpenManager
- Manager Up

La Suite Applicativa OPENEDIT è un Software gestionale rivolto espressamente al mondo dell'Editoria, in quanto, grazie alla vasta copertura applicativa, fornisce tutti gli strumenti per una gestione completa ed efficace delle attività aziendali proprie di una Casa Editrice. Esistono, infatti, esigenze e problematiche tipiche di alcune attività, difficilmente contemplate all'interno della struttura di un comune software gestionale.

Le nostre conoscenze nel settore, arricchite da un'esperienza ultradecennale sul campo, ci hanno permesso di realizzare un prodotto in grado di ottimizzare la conduzione manageriale di una Casa Editrice, offrendo valide e molteplici soluzioni ai suoi particolari processi gestionali.

La piattaforma elaborata, aperta all'evoluzione organizzativa dell'Azienda, alla gestione del flusso di dati tra i diversi moduli e agli standard Microsoft, rende OPENEDIT un prodotto uniforme e ricco di potenzialità.

La Suite Applicativa OPENEDIT è, quindi, la soluzione professionale, efficace alla gestione di una Casa Editrice.

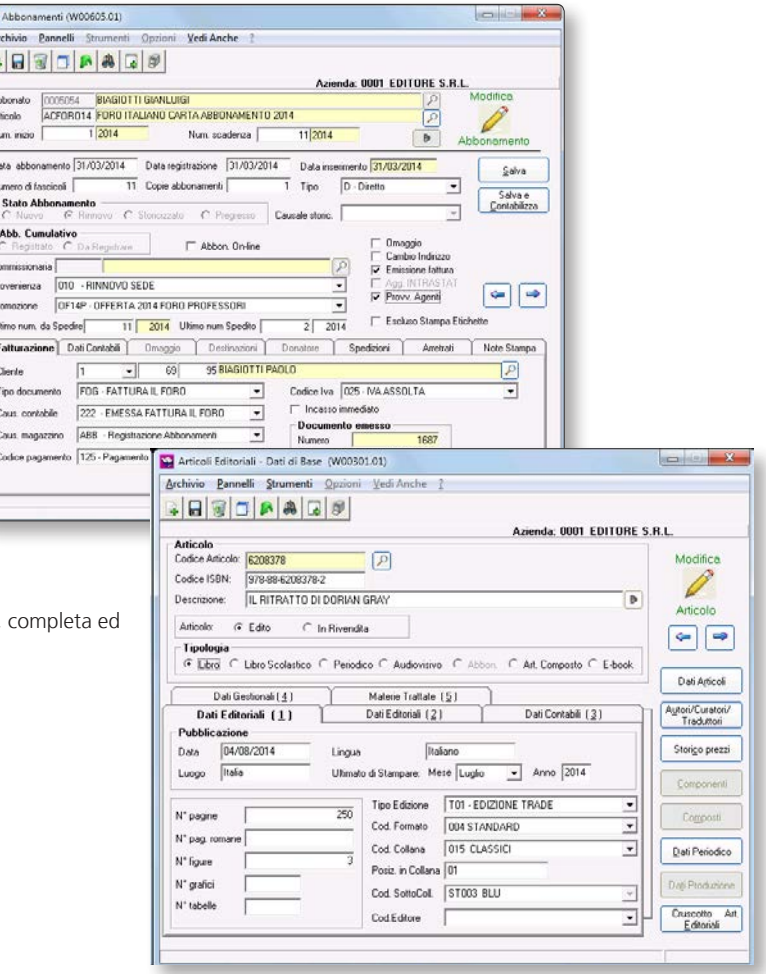

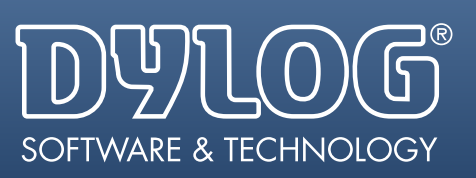

#### **Magazzino Articoli Editoriali**

OPENEDIT è concepito per gestire gli **Articoli Editoriali** (Libri, Riviste, Videocassette, CD, ecc...), prestando partico¬lare attenzione agli aspetti specifici di questi prodotti, sia dal punto di vista contabile sia commerciale. L'apertura verso i nuovi strumenti informatici consente, inoltre, di esportare ed utilizzare in procedure esterne i dati relativi a questi articoli, al fine di realizzare cataloghi su Internet, fornire informazioni sulla disponibilità dei libri per eventuali acquisti, ecc…

#### Sono previste:

- **• Gestione di specifiche Anagrafiche**, che prevedono l'inserimento di informazioni tipiche dei prodotti editoriali, sia editi sia in distribuzione, quali autore, collana, ISBN, formato, numero pagine, ecc…
- **• Memorizzazione di uno Storico Prezzi,** a livello di ogni singolo articolo editoriale, a cui far riferimento per alcune particolari gestioni (calcolo Iva Editori, calcolo Diritti d'Autore)
- **• Gestione delle Tirature,** che offre la possibilità di raccogliere i dati inerenti alla stampa dei libri, con particolare riguardo al numero di copie stampate e al costo globale del prodotto finito
- **• Situazione dei diritti maturati,** visualizzabile, in qualsiasi momento e per ogni singolo articolo editoriale, in virtù delle vendite.

#### **Depositi**

Il Magazzino può essere organizzato in più **Depositi** (interni ed esterni, reali o virtuali), ciascuno dei quali è caratterizzato da giacenze e movimentazioni proprie.

Con la gestione dei **Depositi Editoriali** vengono presi in considerazione gli specifici aspetti relativi all'utilizzo del **Conto Deposito** nel mondo dell'Editoria; grazie alla presenza di automatismi viene facilitata la gestione dei rapporti con i Depositari, in particolar modo quella relativa ai **Rendiconti di Vendita Periodici**.

La gestione dei Depositi Editoriali prevede le seguenti funzioni:

- • Esposizione a video della situazione **giacenze** presso i singoli depositi
- • Gestione di un particolare **Magazzino Resi** presso il deposito, al fine del corretto conteggio dell'IVA Editori
- • Raccolta **Dati di Rendicontazione** (vedi Modulo Ordini/Vendite)
- • Possibilità di controllo automatico, in sede di Inventario, della **corrispondenza delle giacenze**, qualora i Depositari forniscano il proprio Inventario avvalendosi di metodi informatici
- • Emissione semi¬automatica di eventuali **Richieste di Reso**, totale o parziale, di merce in giacenza presso i Depositari.

## **Gestione Diritti d'Autore**

Il Modulo **Diritti d'Autore** consente la gestione completa dei Diritti derivanti dalla vendita dei libri, secondo i contratti stabiliti; poiché i conteggi possono essere effettuati in qualsiasi momento, è possibile avere sempre una situazione aggiornata, sia a livello di testo sia di autore. L'integrazione con gli altri moduli di OPENEDIT, permette altresì di ricevere gli aggiornamenti dalle movimentazioni di magazzino e di riprodurne i corrispondenti aggiornamenti contabili risultanti dalla rilevazione periodica dei costi.

#### **Gestione Periodi di Diritto**

La gestione dei **Periodi di Diritto** è definibile dall'utente, con la possibilità di stabilire periodicità annuali, semestrali o trimestrali; i periodi non sono obbligatoria¬mente rientranti nello stesso esercizio contabile. È, inoltre, prevista la creazione automatica di nuovi periodi, successivi al primo.

#### **Anagrafica Percipienti**

È prevista la gestione di una specifica **Anagrafica Percipienti**, completa di informazioni sia di carattere anagrafico che amministrativo¬contabile, insieme alla gestione dei Testi assoggettati a Diritto, debitamente collegati ai rispettivi autori. Il programma consente, inoltre, la gestione di **"altri soggetti"** legati al percipiente (Agenzie o Editori Esteri) facenti da intermediari tra l'Autore e la Casa Editrice, mediante una specifica Anagrafica a loro dedicata, collegata ai rispettivi autori, e mediante la visualizzazione dei diritti relativi a ciascun soggetto.

#### **Gestione Condizioni Contrattuali**

La gestione delle **Condizioni Contrattuali** consente di determinare le modalità di calcolo dei diritti spettanti agli Autori (su prezzo di coper-

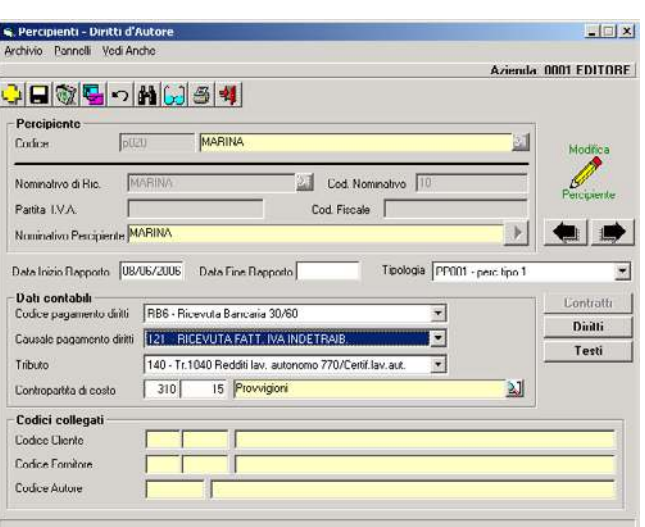

tina o di vendita, su prezzo defiscalizzato o pieno), nonché di definire ulteriori caratteristiche contrattuali, quali le fasce di diritto con relative percentuali, i compensi fissi, gli acconti, il criterio di conteggio delle copie omaggio, ecc...

#### **Gestione Diritti Secondari**

Con questa funzionalità vengono gestiti e calcolati i diritti derivanti da un diverso utilizzo di un'opera letteraria (riproduzione da parte di terzi, riproduzioni cinematografiche o teatrali, ecc..), diritti che vengono rilevati nel medesimo estratto conto relativo alle vendite del libro.

#### **Gestione Rese Presunte**

Nel calcolo dei diritti vengono considerate anche le **Rese Presunte** del

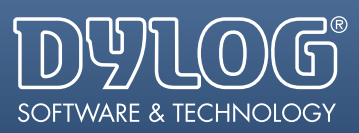

periodo (reintegrate successivamente), ossia le copie presumibilmente oggetto di Rese future a fronte di vendite effettuate nel periodo considerato. Questa gestione può essere manuale (il numero di copie viene introdotto manualmente) o in percentuale (vengono conteggiate in percentuale sulle copie al netto di omaggi e scarti), con la possibilità di variare la percentuale in funzione del periodo.

#### **Gestione Copie Omaggio/Scarti**

La determinazione delle Copie Omaggio/Scarti può avvenire:

- in modo analitico, rilevando le copie effettivamente scaricate come Omaggio o Scarto
- • applicando una percentuale forfetaria di detrazione sulle copie vendute, percentuale che può essere diversificata tra Prima Tiratura e Ristampe.

#### **Visualizzazione Analitico Diritti**

È possibile visualizzare, in modo analitico, tutte le informazioni relative ai diritti maturati in seguito alle vendite:

- la situazione contabile viene esposta relativamente ad ogni periodo di diritto su ciascun testo, corredata dei valori relativi al totale venduto
- • la situazione del venduto per fascia riporta, per ciascuna fascia di diritto, i corrispondenti importi di diritto, gli acconti da considerare e l'importo del diritto spettante
- la situazione dei singoli testi soggetti a diritto, presenti nel magazzino, viene esposta relativamente ad ogni periodo, con indicazione di giacenza iniziale, tirature, copie vendute, copie omaggiate e copie liquidate. Gli stessi dati vengono anche visualizzati come valori progressivi
- i dati della Rilevazione Contabile racchiudono le informazioni contabili registrate in Prima Nota (saldo/Importo a pagare, percentuale e importo della ritenuta, spettanza netta)
- la situazione delle Rese Presunte e da Reintegrare consente di visualizzare la quantità delle copie, il loro valore unitario e totale, il valore e la percentuale del diritto.

#### **Calcolo dei Diritti**

I diritti spettanti agli autori vengono conteggiati in funzione delle copie vendute, tramite specifica funzione e nel rispetto delle modalità di calcolo espresse nel Contratto. Il passaggio da una fascia di diritto a quella successiva è regolato da una procedura automatica.

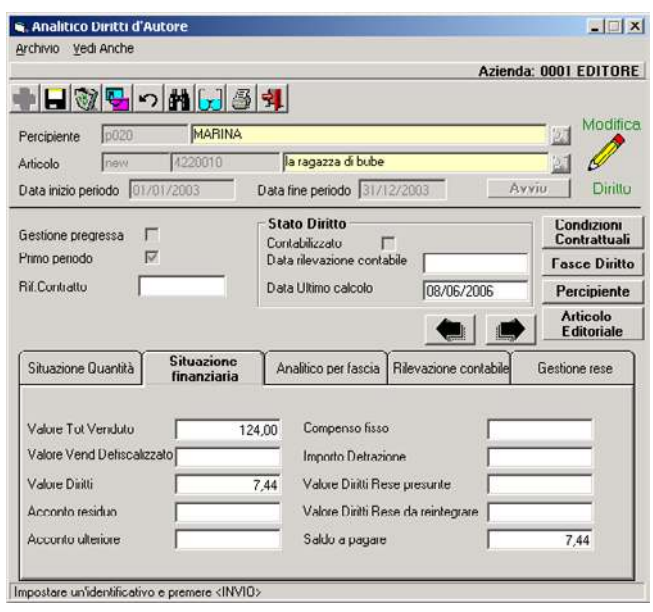

#### **Rilevazione Contabile dei Diritti**

La **Rilevazione Contabile dei Periodi di Diritto**, effettuata singolarmente o globalmente, comporta l'aggiornamento contabile automatico con registrazione della rilevazione del costo relativo ai diritti. Nel contesto dell'operazione è possibile rilevare il valore da ribaltare sul Centro di costo/ricavo legato all'Articolo Editoriale considerato. Le informazioni relative alla rilevazione contabile (importi, numero e data registrazione, calcolo della Ritenuta d'Acconto) vengono riportati in visualizzazione dell'Analitico Diritti. Possono, infine, essere stampati gli Estratti Conto Periodici dei diritti da inviare agli autori, al fine di corredare il conteggio dei diritti stessi con la situazione completa inerente ai testi in oggetto.

### **Ratei Passivi**

La contabilizzazione dei **Ratei Passivi** permette di registrare contabilmente l'eventuale quota di ratei derivante dalla rilevazione dei diritti, in modo particolare per periodi di diritto non coincidenti con l'esercizio contabile.

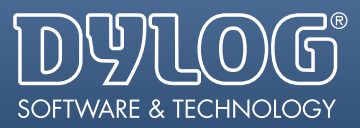

## **Gestione Abbonamenti**

Il Modulo **Abbonamenti** permette di gestire in modo completo gli abbonamenti alle Riviste edite dalle Case Editrici e di tenere sotto controllo sia la situazione generale delle Riviste in abbonamento sia quella particolare dei singoli abbonati.

Grazie alla sua totale integrazione con gli altri moduli, tutte le registrazioni contabili e di magazzino, derivanti dalla gestione stessa, vengono originate con procedura automatica.

#### **Anagrafiche Abbonamenti**

È prevista la gestione di Anagrafiche specifiche per gli abbonamenti:

- • Anagrafica Abbonati, completa di tutti i dati necessari per l'invio delle Riviste in abbonamento e per l'eventuale fatturazione.
- • Anagrafica Riviste in abbonamento, comprensiva di tutte le specifiche relative agli abbonamenti attuabili presso la Casa Editrice (costo, numeri, periodicità, ecc…) .
- • Anagrafica Commissionarie, corredata dei dati riguardanti le Agenzie e le Librerie che procurano abbonamenti alla Casa Editrice.

#### **Gestione Abbonamenti e Rinnovi**

L'inserimento di un **Nuovo Abbonamento** prevede:

- La memorizzazione di tutti gli elementi necessari alla sua gestione, ovvero i numeri di inizio e fine abbonamento, il costo, la provenienza, l'eventuale promozione, la commissionaria, ecc…
- La creazione automatica delle Registrazioni contabili che ne derivano.
- La possibilità di emettere una fattura cumulativa ad un unico cliente, a fronte dell'attivazione di una serie di abbonamenti.
- La gestione del Pregresso, utile qualora occorra attivare un abbonamento senza far scaturire registrazioni contabili; di norma, viene utilizzata per l'inserimento di tutti gli abbonamenti in vigore nel momento in cui si dà inizio alla gestione con il Modulo Abbonamenti.

La **situazione abbonamenti** può essere visualizzata dall'utente sotto molteplici aspetti, quali l'elenco abbonati per Rivista, l'elenco abbonamenti per Abbonato, l'elenco Promozioni per Rivista, ecc… E', inoltre, possibile gestire gli avvisi di scadenza degli abbonamenti e le relative richieste di rinnovo, con tempi e modi personalizzabili da ciascuno. L'inserimento di un Rinnovo è realizzato tramite un sistema di automatismi che evita il reinserimento di alcuni dati standard e che consente di:

- • Effettuare rinnovi di massa e cumulativi
- • Attuare aggiornamenti contabili, come per i Nuovi Abbonamenti.

#### **Gestione Spedizioni Periodiche e Arretrati**

Il Modulo è strutturato in modo da consentire la gestione delle **Spedizioni Periodiche,** effettuata in base alla Rivista e al numero da inviare, e di una serie di operazioni ad essa connesse:

- • L'emissione delle etichette per la spedizione ed il riepilogo delle stesse suddiviso ai fini postali.
- • La registrazione automatica del movimento di magazzino relativo allo scarico delle copie spedite.
- • L'aggiornamento, sui singoli abbonamenti in vigore, dell'ultimo numero inviato.

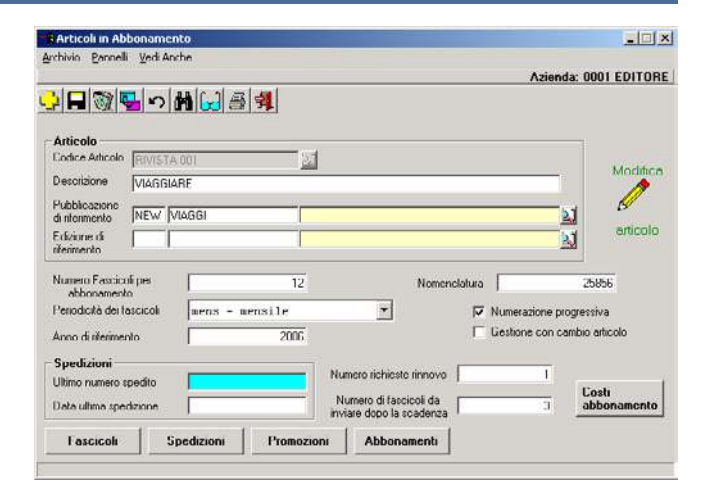

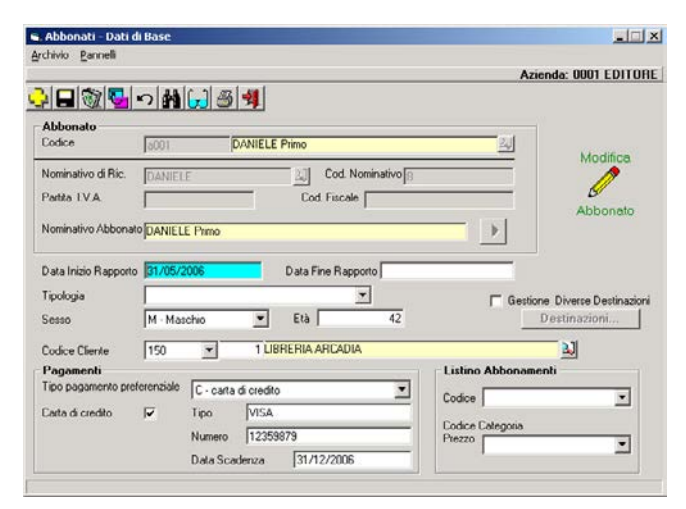

La gestione **Arretrati** prevede l'emissione di ulteriori etichette, necessarie per l'invio delle copie arretrate non ancora spedite a causa di rinnovi tardivi, nonché lo scarico automatico del magazzino delle copie inviate.

#### **Gestione Storico Abbonamenti**

Tramite la **Storicizzazione** degli abbonamenti viene mantenuta la memoria storica dei singoli abbonati e delle Riviste in abbonamento. Questa funzione può essere attivata in automatico al momento del rinnovo di un abbonamento, oppure generata manualmente per gli abbonamenti non rinnovati.

### **Ulteriori Funzioni/Prestazioni**

- • Gestione delle **Promozioni**, sia in vigore sia scadute, a fronte delle diverse Riviste in abbonamento,
- • Gestione degli **Abbonamenti Donati**, comprensiva della memorizzazione sia dei dati del beneficiario della donazione (a cui inviare le copie) sia dei dati del donatore (a cui far riferimento per gli avvisi di scadenza e i pagamenti).
- • Gestione degli **Abbonamenti Omaggio** effettuati dalla Casa Editrice stessa.

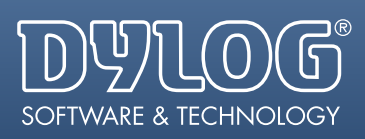

## **Gestione Scolastica / Universitaria**

Il **Modulo Scolastica/Universitaria,** rivolto esclusivamente alle Case Editrici che si occupano di **Editoria Didattica,** permette di automatizzare la complessa gestione delle Adozioni, sia in campo Universitario che Scolastico; la memorizzazione e l'elaborazione di tutte le informazioni ad esse relative, consente di ottimizzare sia la Produzione (Tirature calibrate sulle effettive esigenze) che l'aspetto Commerciale (invio mirato di Copie Omaggio e di Saggi, valutazione corretta dell'operato dei Promotori). L'integrazione con gli altri Moduli, in particolare quelli specifici per l'Editoria, garantiscono un reciproco scambio di informazioni, che agevola ulteriormente la gestione.

#### **Gestione Anagrafiche Professori e Scuola**

Sono previsti la gestione di specifiche **Anagrafiche** riferite a P**rofessori e Scuole** e il collegamento, per quanto riguarda i docenti, alla materia insegnata e alla cattedra di cui sono titolari.

#### **Gestione Adozioni**

- **• Adozioni Universitarie,** legate alle 'Cattedre' e ai relativi titolari, che consentono di rilevare la potenzialità delle singole cattedre (numero di studenti) e il numero delle copie di un testo effettivamente vendute, di acquisire le avvenute adozioni, di creare una suddivisione tra adozioni presunte ed effettive, di effettuare l'aggiornamento, relativamente ai professori, dagli archivi anagrafici del MURST (Ministero dell'Università e della Ricerca Scientifica).
- **Adozioni Scolastiche** (dalle Scuole Elementari alle Medie Superiori), legate a Scuole o Istituti che effettuano le scelte didattiche, con cui è possibile rilevare le informazioni fornite dai Promotori che svolgono attività commerciali presso le scuole, acquisire (anche tramite via telematica) i dati relativi alle avvenute adozioni, fatti pervenire dalle Associazioni di categoria.
- **• Adozioni di Testi,** utilizzati per corsi di perfezionamento (aziendali, bancari o di altro genere), non legate quindi né a docenti né a scuole.
- Possibilità di suddividere le Adozioni nell'ambito della gestione per zona o regione o scuola o cattedra.

#### **Gestione Omaggi e/o Copie Saggio**

La gestione degli **Omaggi** e/o **Copie Saggio** prevede la possibilità di emettere, in modo semi-automatico, i documenti necessari per l'invio delle suddette copie a docenti o istituti scolastici.

#### **Produzione Statistiche**

Si possono produrre Statistiche a vari livelli, al fine di ricavarne informazioni utili sia dal punto di vista produttivo che commerciale: è possibile, ad esempio, determinare l'entità delle Tirature, rilevare la **Percentuale di Resa** derivante dalle copie offerte a scopo promozionale, individuare le zone più (o meno) ricettive verso i prodotti della Casa Editrice, ecc…

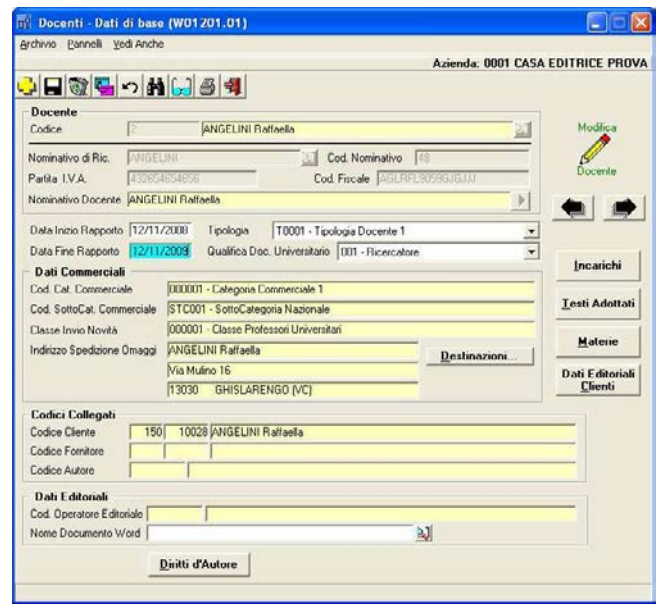

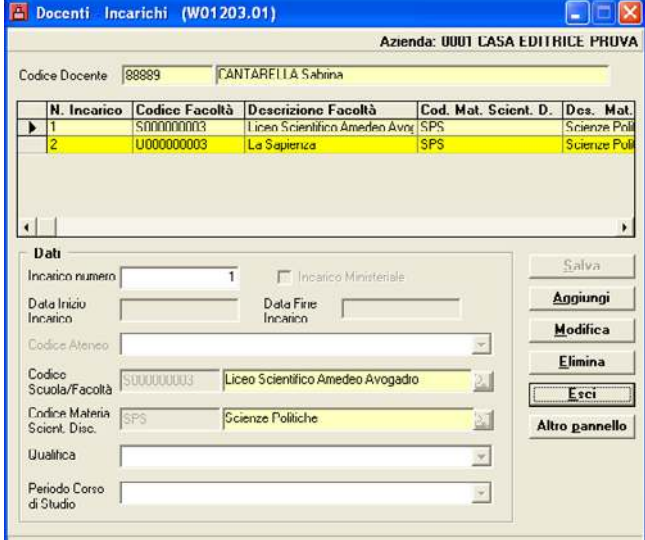

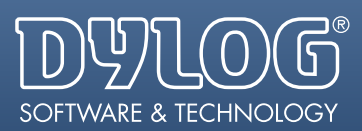

## **Gestione Contatti Editoriali**

Il **Modulo Contatti Editoriali** consente di gestire in modo completo i rapporti con gli Autori, sia dal punto di vista dei semplici contatti, che da quello contrattuale; particolare attenzione viene riservata agli autori dell'area didattica, soprattutto in relazione alla gestione delle adozioni. L'integrazione con alcuni altri moduli (Adozioni, Produzione Editoriale, Contatti Commerciali) facilita il transito e l'appropriata distribuzione delle informazioni, nonché il loro utilizzo, evitando quindi la ripetizione delle stesse.

#### **Gestione Contatti Editoriali**

La gestione dei Contatti Editoriali prevede:

- • L'utilizzo delle **Anagrafiche Autori e Professori,** quali punti di riferimento per le informazioni di base relative ad una delle parti in causa dei Contatti Editoriali.
- • La memorizzazione di tutti gli elementi significativi relativi ai contatti effettuati (data, nome dell'operatore editoriale che lo ha effettuato, data approssimativa prevista per il contatto successivo, ecc…).
- La gestione di documenti **Word**, direttamente collegati, per la memorizzazione del contenuto dei colloqui; l'aggancio immediato di uno specifico documento richiesto; la possibilità di ricerche di tipo 'fulltext' su tutti i documenti a disposizione.
- • La possibilità di estrarre in modo automatico i dati riferiti ai Contatti Editoriali (con eventuale ribaltamento su PC portatili), affinché gli addetti commerciali ed editoriali possano avere sempre a disposizione tutte le informazioni utili per la loro attività.
- • La gestione dello **Scadenziere degli Appuntamenti,** con emissione di una lista dei contatti da effettuare.

#### **Generazione "Volumi in Previsione"**

La generazione dei **'Volumi in Previsione',** a seguito di una fondata promessa di collaborazione da parte di un autore durante un contatto effettuato da un operatore editoriale, prevede le seguenti operazioni:

- • Memorizzazione di alcuni dati relativi al nuovo testo previsto (collana, altri autori, ecc…).
- • Definizione del tipo di previsione legata al testo (nessun impegno particolare, imminente consegna dell'originale, ecc…).
- • Specifica della possibilità di adozione o meno del testo e, in caso positivo, generazione automatica di un'adozione provvisoria.
- Registrazione della previsione approssimativa annuale di vendita.
- • Indicazione dell'addetto editoriale che segue l'opera e l'autore.
- • Inserimento di annotazioni e promemoria su campi liberi.
- • Trasformazione automatica da 'Volume in Previsione' a Titolo effettivo, al momento dell'eventuale arrivo dell'originale.

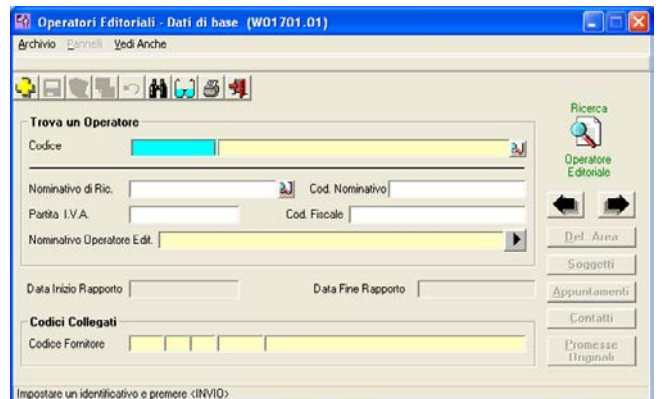

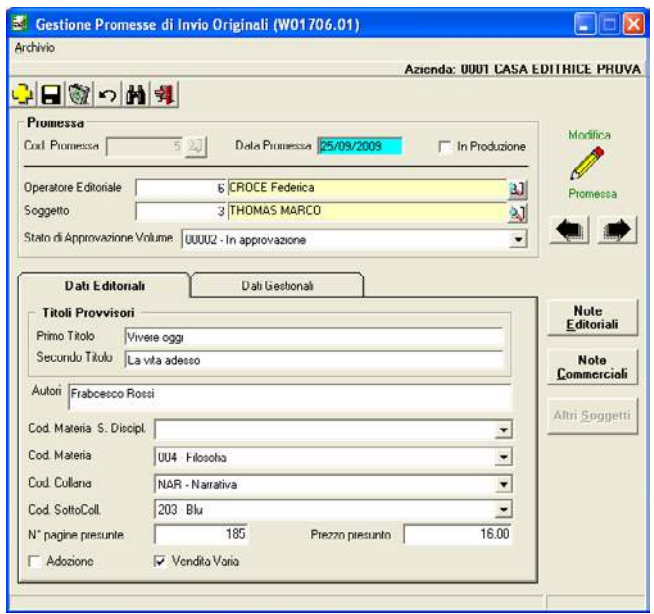

#### **Gestione Contatti di Edizione**

Con la gestione dei Contratti di Edizione vengono rilevati tutti i dati occorrenti per il calcolo dei Diritti d'Autore (verso il cui modulo esiste piena integrazione) e vengono abbinati i contratti sia ai volumi che alle collane.

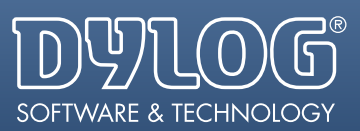

## **Gestione Produzione Editoriale**

Il **Modulo Produzione Editoriale** ha la funzione di gestire le fasi di lavorazione finalizzate alla pubblicazione di nuove edizioni, nonché all'uscita di ristampe di volumi già pubblicati; ciò consente di tenere sotto controllo la situazione relativa alla produzione di un libro, potendo prendere tempestivi provvedimenti in caso di eventuali scostamenti tra i tempi di realizzazione previsti e quelli reali.

Vengono, inoltre, rilevati i singoli costi di produzione che, grazie ad una completa integrazione, sono automaticamente trasferiti al Modulo Centri di costo, per la loro elaborazione.

A completamento dell'aspetto produttivo, il modulo gestisce anche tutte le informazioni tecniche relative ai volumi da pubblicare, raccolte in una specifica Scheda Tecnica.

#### **Gestione Schede di Produzione**

Le informazioni relative alle fasi di produzione dei libri e ai libri stampati sono raccolte all'interno di specifiche Schede:

- • Schede Tecniche, che forniscono le informazioni necessarie alla vera e propria produzione del libro (tipo di carta e cartoncino da utilizzare, caratteri di stampa, figure da inserire, formato, ecc...).
- **• Schede Commerciali / Editoriali**, che raccolgono tutte le informazioni di quel genere relative ad un libro (redattore, nome dell'addetto editoriale, indicazione di lavorazione interna o esterna, data di arrivo dell'originale, data presunta di uscita, ecc…).

È, inoltre, prevista l'emissione di 'Buoni di Stampa', che raggruppano i dati principali, tecnici e commerciali, del libro da pubblicare; in questo ambito è anche consentito sostituire eventuali dati provvisori con quelli definitivi (codice titolo, prezzo di copertina, ecc...).

#### **Gestione Fasi di Lavorazione**

Sono gestite tutte le fasi di lavorazione, interne ed esterne, con rilevazione di tempi e costi; le singole fasi sono corredate delle informazioni relative alla data di inizio e fine delle stesse, delle ore di lavorazione ripartite per operatore, e di eventuali note; sono previsti, inoltre, specifici **campi descrittivi,** utilizzabili per annotazioni di vario tipo (comunicazioni interne, informazioni riservate, ecc…).

È possibile controllare costantemente il **carico di lavoro** (con previsioni di consegna) delle diverse Tipografie a cui la Casa Editrice ha affidato la stampa dei libri. La Casa Editrice, pertanto, è in grado di conoscere sempre esattamente in quale momento del processo di produzione si trova il libro, nonché di avere una visione globale di tutti i libri in lavorazione, completa delle informazioni ad essi relativi, sia editoriali che di produzione.

#### **Gestione Pubblicazioni Provvisorie**

OPENEDIT consente la gestione delle **'Pubblicazioni Provvisorie'**, in attesa cioè di avere la definitiva approvazione per la loro realizzazione.

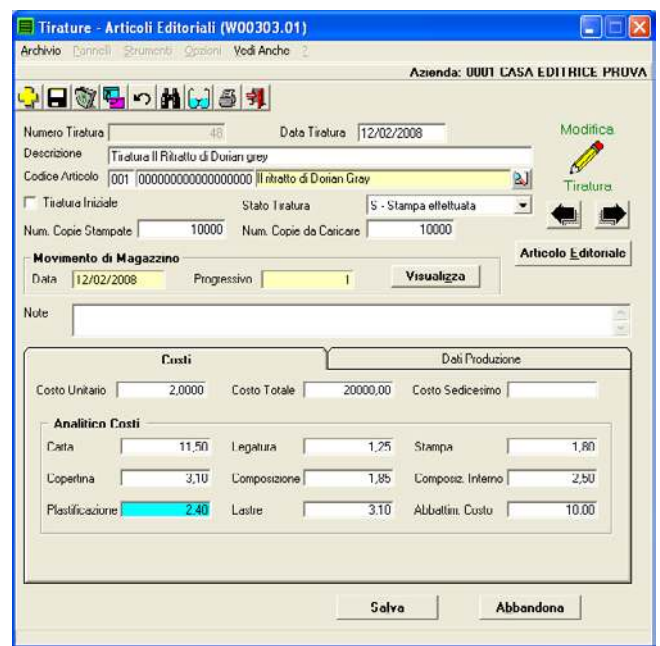

#### **Gestione Preventivi**

La gestione **Preventivi** consente di stabilire a priori il costo di produzione di un articolo editoriale, grazie alla presenza di tabelle specifiche da cui vengono prelevati i costi in relazione ai vari aspetti dell'articolo da produrre (materiali da utilizzare, fasi di lavorazione da effettuare, contenuti da considerare, ecc.).

È inoltre possibile:

- • Attribuire, in percentuale, costi fissi e indiretti.
- • Rilevare i dati inseriti, al fine di stabilire un ipotetico prezzo di copertina e/o un'eventuale richiesta di contributo alla pubblicazione.
- Emettere stampe di preventivi e trasformarle, qualora necessario, in fatture di contributo.

#### **Integrazione con altri moduli**

La gestione prevede l'integrazione con i moduli Magazzino, Centri di Costo e Magazzino Carta, al fine di rendere automatiche alcune operazioni connesse con le attività di produzione editoriale:

- • Integrazione con il modulo Magazzino, per il carico automatico dei quantitativi che hanno concluso il ciclo produttivo e sono quindi disponibili per la vendita.
- • Integrazione con il modulo Centri di Costo, per la raccolta automatica dei costi di produzione, in derivazione degli elementi forniti a fronte delle singole fasi di lavorazione.
- Integrazione con la gestione Magazzino Carta, relativamente agli acquisti da prevedere (secondo il fabbisogno produttivo) e gli scarichi da effettuare (secondo l'utilizzo della carta da parte degli stampatori).

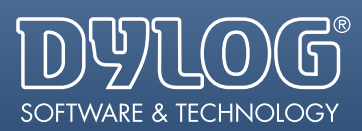

## **Gestione Magazzino Carta**

La gestione del **Magazzino Carta** offre la possibilità di trattare tutti gli aspetti specifici del prodotto "carta", utilizzato in fase di produzione dei libri, spesso esternamente alla Casa Editrice; la particolare gestione si integra comunque con quella standard del Magazzino, sfruttandone in pieno tutte le funzionalità.

#### **Gestione Carta**

E' prevista la presenza di un'Anagrafica e di una gestione Acquisti specifiche per la carta:

- La gestione delle Anagrafiche Carta permette di indicare le particolari caratteristiche di ogni tipo di carta: formato, dimensioni, grammatura, ecc…
- • La gestione degli Acquisti Carta è predisposta per l'aggiornamento della giacenza a magazzino o in deposito, per la registrazione contabile automatica della fattura d'acquisto e per la possibilità di cumulare più movimenti d'acquisto sulla stessa fattura.

#### **Gestione Stampatori**

La gestione degli **Stampatori**, aventi anche la funzione di Depositari della carta, consente l'esposizione delle giacenze carta presso di loro, aggiornata dai movimenti di magazzino, nonché la visualizzazione delle movimentazioni che li riguardano.

#### **Integrazioni Movimenti di Magazzino**

La gestione dei movimenti di Magazzino prevede:

- • La presenza di **Causali di Magazzino,** per la definizione del tipo di movimentazione su magazzino/depositi, e di indicatori di riconoscimento dei diversi tipi di causale, in funzione di specifiche gestioni ed automatismi.
- • La gestione dei **Movimenti di Scarico,** con aggiornamento della giacenza a magazzino o in deposito, con il calcolo del valore della carta utilizzata, in base al metodo di valorizzazione prescelto e, infine, con l'integrazione con il Modulo "Centri di Costo", per la corretta imputazione del costo della carta oggetto dello scarico.
- • La gestione di **Movimenti di vario genere** (carichi iniziali, trasferimento tra depositi, ecc…), con tutti i normali aggiornamenti da essi derivanti.

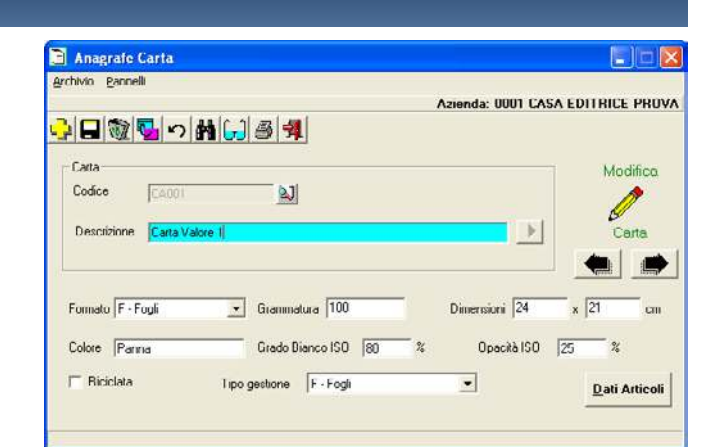

#### Valorizzazioni di Magazi Archivio Strumenti Vedi Anche ? Az.Ordinaria: 0001 CASA EDITRICE PROVA **Tipo Valorizzazion** Valoriz Singola Valorizzazione ( Raffronti (max 5) **G** Dell'esercizio Anno 2005  $\overline{\phantom{0}}$ C Alla data nizzazione<br>
← 9 - Prezzo Medio<br>
← 10 - Prezzo Minimo<br>
← 11 - Prezzo Minimo<br>
← 13 - FIFO Annuale<br>
← 14 - LIFO Annuale<br>
← 15 - LIFO Continuo<br>
← 16 - LIFO Continuo Selezione tipo di valorizzazione ione Artico<br>Tutti C 1 - Costo Standard<br>C 2 - Costo Medio - Costo M. Ponderato - Costo M. Poncera<br>- Lillimo Costo<br>- Costo Massimo<br>- Costo Minimo<br>- Ultimo Prezzo  $4 - 1$ llinna f  $\overline{\phantom{0}}$ Listino di Vendita  $\overline{\mathcal{L}}$ Stampa articoli con giacenza nulla o negativa Deposito | Ufficializzazione Valorizzazione Valoizzazione cor Generazione movi ento di rimanenza iniziali Tipo Raggruppamento 0 - Nessuno  $\overline{\phantom{0}}$ Data Registrazione developened dru A · Reali  $\overline{\phantom{0}}$ Causale 020 Est  $\overline{\epsilon}$ Stampa... Abbandona

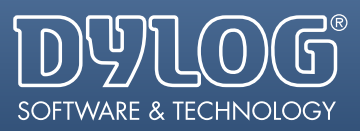

## **Gestione Contatti Commerciali**

Il **Modulo Contatti Commerciali** permette di gestire sotto più aspetti i rapporti con i Clienti, siano essi effettivi o potenziali; viene inoltre data la possibilità di automatizzare ed ottimizzare alcune attività ripetitive nei confronti dei Clienti, nonché di incrementare facilmente il numero dei possibili contatti. L'integrazione con numerosi altri moduli, consente agli operatori commerciali di avere a disposizione una serie di informazioni, utili sia alla determinazione di una strategia adeguata, sia alla realizzazione pratica delle azioni commerciali definite.

#### **Gestione Clienti**

La gestione Clienti prevede:

- • La gestione delle **Anagrafiche degli Operatori Commerciali,** direttamente collegate ai Clienti da loro seguiti.
- • La gestione dei **Clienti Potenziali,** con particolare attenzione alle materie di loro interesse; viene data la possibilità sia di importare nuovi nominativi da archivi esterni sia di controllare i nominativi importati, al fine di verificare la completezza e la correttezza dei dati.
- • La gestione dei **Contatti con i Clienti** acquisiti, corredata di schede riassuntive, contenenti le relative informazioni (data del contatto, operatore commerciale che l'ha effettuato, data prevista per il prossimo contatto, ecc…); è collegata direttamente ai documenti Word per la memorizzazione del contenuto dei colloqui, per l'aggancio immediato di uno specifico documento richiesto, per l'attivazione di ricerche di tipo "fulltext" su tutti i documenti a disposizione.
- La gestione dello **Scadenziere degli Appuntamenti,** con emissione di una lista dei contatti da effettuare.

#### **Gestione Invio Novità**

Con la gestione dell'**Invio Novità,** vengono fatte pervenire a determinati Clienti tutte le novità editoriali di un certo periodo; completano la gestione le seguenti operazioni ad essa correlate:

- • Determinazione delle copie da inviare -calcolo del fabbisogno di volumi necessari per le spedizioni.
- • Controlli relativi a giacenze insufficienti, invii già effettuati, scoperti contabili, ecc…
- • Emissione automatica dei documenti di spedizione.

#### **Gestione Campagne Promozionali**

La gestione **Campagne Promozionali,** completa di specifica delle caratteristiche e dei termini delle stesse, è integrata con i Moduli Vendite e Statistiche per la raccolta dei dati di consuntivo relativi alle Campagne effettuate.

È inoltre, prevista la possibilità di effettuare riepiloghi analitici e sintetici sull'andamento delle Campagne.

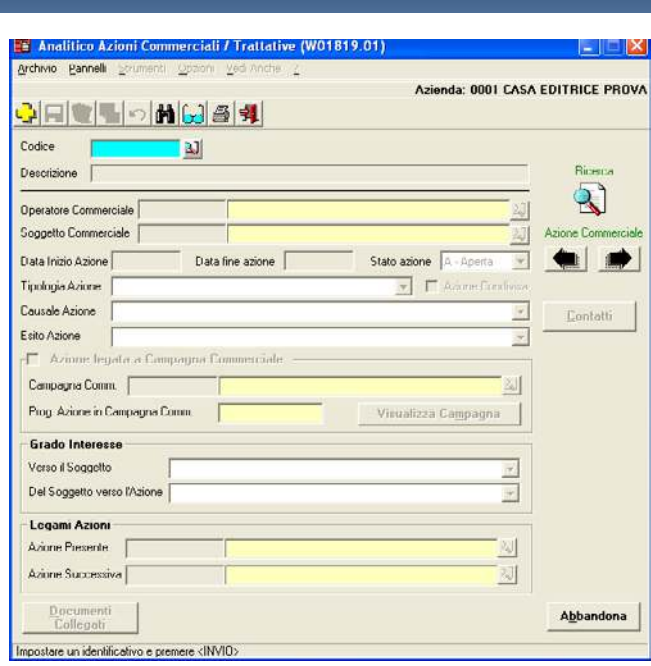

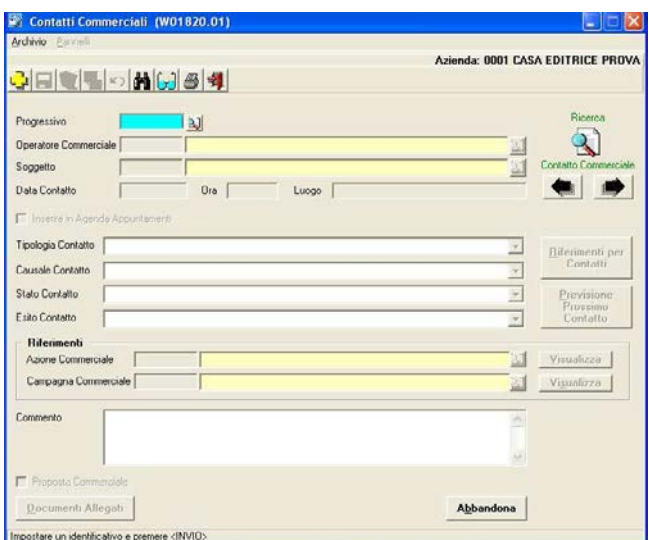

#### **Integrazione con altri moduli**

L'integrazione con i moduli **Contatti Editoriali e Produzione Editoriale** consente un doppio passaggio di informazioni, al fine di:

- • Ottimizzare l'attività di distribuzione.
- • Quantificare il numero di copie delle ristampe.
- • Verificare i tempi di consegna dei libri in stampa.

**Per informazioni Numero Verde: 800 98 48 98 Email: info@dylog.it Sito web: www.dylog.it**

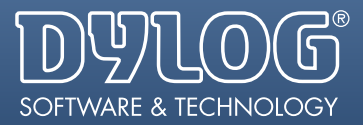